# **como usar pixbet**

- 1. como usar pixbet
- 2. como usar pixbet :7 regal casino
- 3. como usar pixbet :casino online top

# **como usar pixbet**

#### Resumo:

**como usar pixbet : Faça parte da jornada vitoriosa em ecobioconsultoria.com.br! Registrese hoje e ganhe um bônus especial para impulsionar sua sorte!**  contente:

### **como usar pixbet**

No mundo das apostas esportivas, é comum encontrar diferentes tipos de mercados, cada um com suas próprias características e regras. Um desses mercados é o 1X2, que tanto entusiastas como apostadores experientes utilizam com frequência. Em especial, neste artigo, vamos nos concentrar no 1X2 da Pixbet, uma importante plataforma de apostas no Brasil. Então, vamos começar!

#### **1X2: O que isso significa?**

O termo 1X2 refere-se às três opções possíveis de resultado ao final de um jogo desportivo. No detalhe, elas abrangem:

- 1: vitória da equipe mandante
- X: empate
- 2: vitória do time visitante
	- Assim, ao utilizar a opção 1X2 em como usar pixbet apostas esportivas, você está tentando prever o desfecho do jogo entre duas equipas.

### **Apostas na Pixbet: explorando as opções**

#### **Melhores casas de apostas 1X2**

Quais são asmelhores casas de apostas oferecendo o mercado 1X2? De acordo com as informações obtidas, algumas delas incluem:

- Betano
- Betfair
- Bet365
- pixbet (nossa preferida!)

### **"1X2 e Primeiro Gol na Pixbet": emoção na ponta dos dedos!**

Além do mercado 1X2 básico, lembra-se que na Pixbet você pode encontrar a combinação "1X2 e 1° Gol". Essa opção oferece aos apostadores a emoção de fazer previsões apartida do

resultado final da partida e do primeiro gol do jogo, aumentando ainda mais a emoção e os potenciais prêmios.

### **"Qual é a aposta 12"? O Mercado 12 e como usar pixbet explanação**

Já conhece o mercado 12? É um dos mercados mais populares e tem a mesma lógica do 1X2. Na verdade, alis ainda pode ser chamado de:

- Moneyline
- Resultado Final
- Tempo Regulamentar

Então, ao apostar no 12, você está simplesmente tentando prever o vencedor do jogo.

### **Como fazer um depósito no Pix na Pixbet? Guia rápido!**

Quer fazer um depósito na Pixbet usando o Pix mas não sabe como se faz? Nenhum problema; abaixo, temos alguns passos rápidos:

- 1. Ter uma conta cadastrada no site da Pixbet
- 2. Temer um CPF válido
- Garantir que o dinheiro esteja disponível em como usar pixbet como usar pixbet conta 3. bancária
- Utilizar o CPF como referência no Pix. Em seguida, aguarde a transferência ser confirmada 4. (é bastante rápido!)

Com estas informações, estará melhor preparado para participar das apostas, utilizando no mercado 1X2 dentro da ótima plataforma Pixbet. Divirta-se e faça suas apostas com sabedoria!

#### [copas jogo de cartas gratis](https://www.dimen.com.br/copas-jogo-de-cartas-gratis-2024-07-14-id-22609.html)

Qual é o código de bónus da Pixbet? Código Promocional Pixbet: Ganhe até R\$ 600 em como usar pixbet Março 2024 ... Bônus Pixbet: anhe 7 até R\$ 600 Veja as principais regras da promoção: O depósito mínimo para ter direito ao bônus é de R\$ 10. 7 Na

a de fazer o depósito, é preciso incluir o código

Onde fica a sede do Pixbet?

Fundada na Paraíba pelo empresário Ernildo 7 Júnior, há mais de dez anos, a Pixbet é uma das maiores casas de apostas do País. Oficialmente, a sede da 7 empresa fica na ilha holandesa de Curaçao, um paraíso fiscal

róximo à costa da

# **como usar pixbet :7 regal casino**

Explore os diversos produtos de apostas do bet365 para viver uma experiência de apostas incomparável! Conheça nossos principais recursos e comece a ganhar hoje mesmo.

Se você é apaixonado por apostas esportivas, o bet365 é o destino perfeito para você! Com uma ampla gama de mercados, probabilidades competitivas e recursos exclusivos, oferecemos a melhor experiência de apostas online.

Neste artigo, vamos guiá-lo pelos principais produtos de apostas do bet365, fornecendo dicas e estratégias para maximizar seus ganhos. Prepare-se para uma jornada de apostas emocionante e lucrativa!

pergunta: Quais são as vantagens de apostar no bet365?

resposta: O bet365 oferece diversas vantagens, incluindo uma ampla variedade de mercados, probabilidades competitivas, recursos avançados de apostas ao vivo, promoções exclusivas e atendimento ao cliente 24 horas por dia, 7 dias por semana.

# **como usar pixbet**

A **Pixbet** está entre as maiores casas de apostas do Brasil e oferece a possibilidade de realizar apostas esportivas de maneira fácil e rápida. Além disso, garante o saque mais rápido do mundo em como usar pixbet minutos por meio do PIX. Para aproveitar da plataforma em como usar pixbet seu celular ou tablet, siga as nossas instruções sobre como **baixar Pixbet no Android e iOS**.

### **como usar pixbet**

Para **baixar e instalar** o aplicativo na como usar pixbet máquina Android, siga os passos abaixo:

- 1. Entre no [84 bet](/84-bet-2024-07-14-id-2370.pdf) por meio do navegador de seu dispositivo Android;
- 2. Role até o final da página e **clique em como usar pixbet "Download Pixbet APK"**;
- 3. Na tela seguinte, **baixe o arquivo APK** para iniciar a instalação;
- 4. Abra as "Configurações" do seu celular para alterar permissões
- 5. Em seguida, marque a opção "**Permitir a instalação de aplicativos de origens desconhecidas"**";
- **Por fim, localize e clique** no arquivo APK baixado para completar a instalação do 6. aplicativo.

# **Pixbet no iOS**

No iOS, a instalação do aplicativo utiliza o processo padrão do Apple Store. Siga os passos a seguir para **baixar e instalar** no iPhone ou iPad:

- 1. Abra o [como ganhar no vaidebet](/como-ganhar-no-vaidebet-2024-07-14-id-21930.html) do seu aparelho e procurar por "Pixbet";
- 2. **Selecione "Instalar"** para iniciar a instalação automática;
- 3. Aguarde a conclusão do processo e inicie o aplicativo em como usar pixbet seu aparelho.

# **Faça o cadastro na Pixbet**

Após instalar o app da Pixbet no seu dispositivo, é necessário criar uma conta. Siga o guia abaixo:

- 1. [sky bet 2-0 up](/sky-bet-2-0-up-2024-07-14-id-44890.html) para acessar a página de registros;
- 2. **Selecione "Registro"** na página para registrar a como usar pixbet conta
- 3. Insira os dados requisitados: CPF, datas e outros detalhes conforme são demonstrados;
- **Escolha um usuário e uma senha** conforme preferência e acesse como usar pixbet conta 4. na **Pixbet** para aproveitar as muitas opções de apostas.

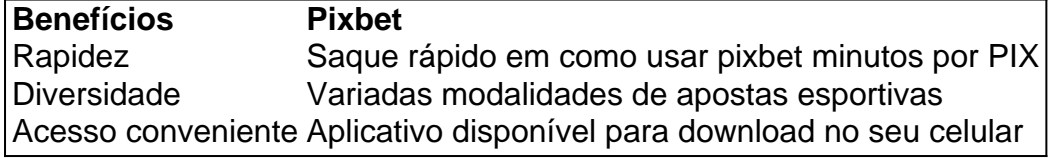

# **Conclusão**

A **Pixbet** é eine otima opção para quem busca realizas apostas esportivas. Com rapidez, segurança e facilidade em como usar pixbet seu celular ou tablet, poderá aproveitar das variadas modalidades para variedade e entrosamente dos événements pelo brasil e mundo. Siga nossas instruções e faça o download da **Pixbet** no seu dispositivo móvel.

# **como usar pixbet :casino online top**

Nota do Editor: Inscreva-se para Desbloquear o Mundo, boletim semanal de viagens. Receba as últimas notícias como usar pixbet aviação alimentos e bebidas onde ficar - outros desenvolvimentos viagem;

Nas notícias de viagens desta semana: casamentos nus na Itália, por que os norte-americanos estão tão infelizes com as viagem aéreas e das incríveis maravilhas subterrâneas escondidas sob a Turquia.

Um misterioso pilar de ferro ficou exposto aos elementos como usar pixbet Nova Deli por mais do que 1.600 anos – sem deixar vestígios da ferrugem. Foi só no século XXI, quando os cientistas descobriram o porquê disso!

O tempo também funciona um pouco diferente na ndia – ou pelo menos a medição dele. Tem seu próprio fuso horário incomum de meia hora, nove horas e 30 minutos à frente da Nova York (e trêsh30 atrás) como usar pixbet Tóquio - tudo remonta ao século 19 com o início dos naviosvapores que chegam aos trens do mundo todo!

Finalmente, a Turquia é famosa como uma terra de maravilhas históricas. Mas talvez você não tenha percebido quantos deles estão escondidos no subsolo alguns tão antigos quanto 12.000 anos Aqui está um guia para suas maravilhas subterrâneas das cisternas às mesquitaes: Maus-traços, caos e mau comportamento.

A temporada de viagens está esquentando e, portanto também são oportunidades para as coisas dar errado.

Na mesma semana como usar pixbet que um relatório descobriu passageiros de companhias aéreas norte-americanas não estão tão felizes com o estado das viagens, os comissários foram elogiado por romper uma briga a bordo do avião indo da cidade para São Francisco.

Em Istambul, um avião de carga da Boeing pousou sem rodas dianteiras (veja aqui), e no Brasil inundações graves causaram grande caos.

Os problemas de turistas eram comuns como usar pixbet outros lugares.

Os alpinistas chineses ficaram presos como usar pixbet um penhasco por mais de uma hora após "erro" no número do visitante. No Havaí, os caçadores da emoção continuaram a visitar o local histórico mesmo quando ele está sendo desmontado devido ao excessode turismo e as lojas japonesas pediram desculpas para atrair muitos clientes ". As multidões fora dele buscando pela {img} perfeita Instagram Monte Fuji ficou tão ruim que colocou-se numa barreirapara bloquear como usar pixbet vista!

Amor e casamento

Dois colegas de trabalho se conectaram como usar pixbet Berlim para um fim-de -semana selvagem. Acabou levando a não apenas uma, nem duas mas três casamentos

E um casal que fugiu para o México no ano passado tinha apenas uma série de anéis do casamento com os quais se preocupar - mas desastre ainda ocorreu quando as jóias foram perdidas durante a cerimônia. Veja como dois estranhos salvaram esse dia

No Caribe, uma americana se apaixonou por um chef que conheceu como usar pixbet praia e depois deixou os Estados Unidos para viver na Riviera Francesa. "Eu tomei algumas decisões muito grandes apenas de férias", disse ela à como usar pixbet

E finalmente uma cidade italiana está planejando casamentos de praia com diferença: os casais poderão dizer seus votos nus. É certamente um jeito para economizar como usar pixbet vestidos e roupas nupciais, mas não é tão fácil assim!

Uma tripulação de padeiros franceses fez uma baguete que se estendia por quase 140 metros (459 pés), estabelecendo um novo recorde mundial como usar pixbet Paris. O detentor do registro anterior era a Itália, com o qual foi feito mais tarde e depois lançado para os Estados Unidos da América

Não é o único recorde que provavelmente será quebrado na capital francesa este ano, já a cidade se prepara para sediar os Jogos Olímpicos de Verão. Se você quiser viajar como um atleta olímpico três vezes medalhado como usar pixbet ouro Shaun White compartilhou seu

essencial viagem com nossos parceiros no Underscored (em francês: "Underscored"), uma revisão do produto e guia recomendações pertencentes à como usar pixbet ; Isto

maravilha arquitetônicas

Era uma vez um edifício negligenciado ao largo da turnpike de Connecticut.

Agora é um dos hotéis mais verdes da América.

Esses aviões brasileiros amados pelos passageiros estão conquistando voos de curta distância. E agora eles estão de olho na coroa da Boeing.

Um pequeno canto da Espanha fica no meio do norte de África.

Na lenda grega e romana, marcou o fim do mundo conhecido.

Eles foram multados por fazer moonshine.

Eles se declararam uma república.

Author: ecobioconsultoria.com.br

Subject: como usar pixbet

Keywords: como usar pixbet

Update: 2024/7/14 5:02:25